الفصل الثاني

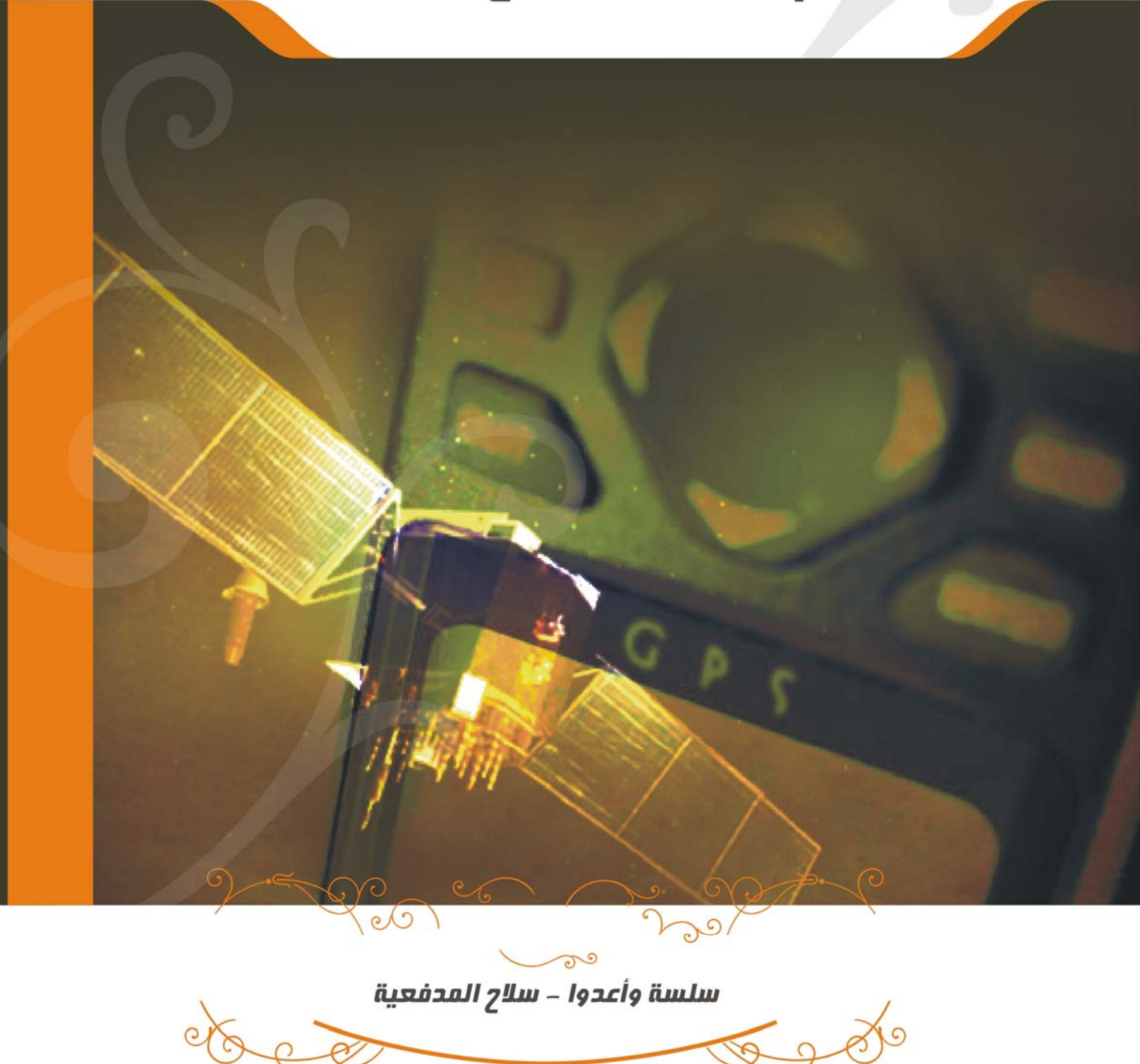

<mark>نظام تحديد المواقع</mark> ( GPS )

# نظام تحديد المواقع **Global Positioning System (GPS)**

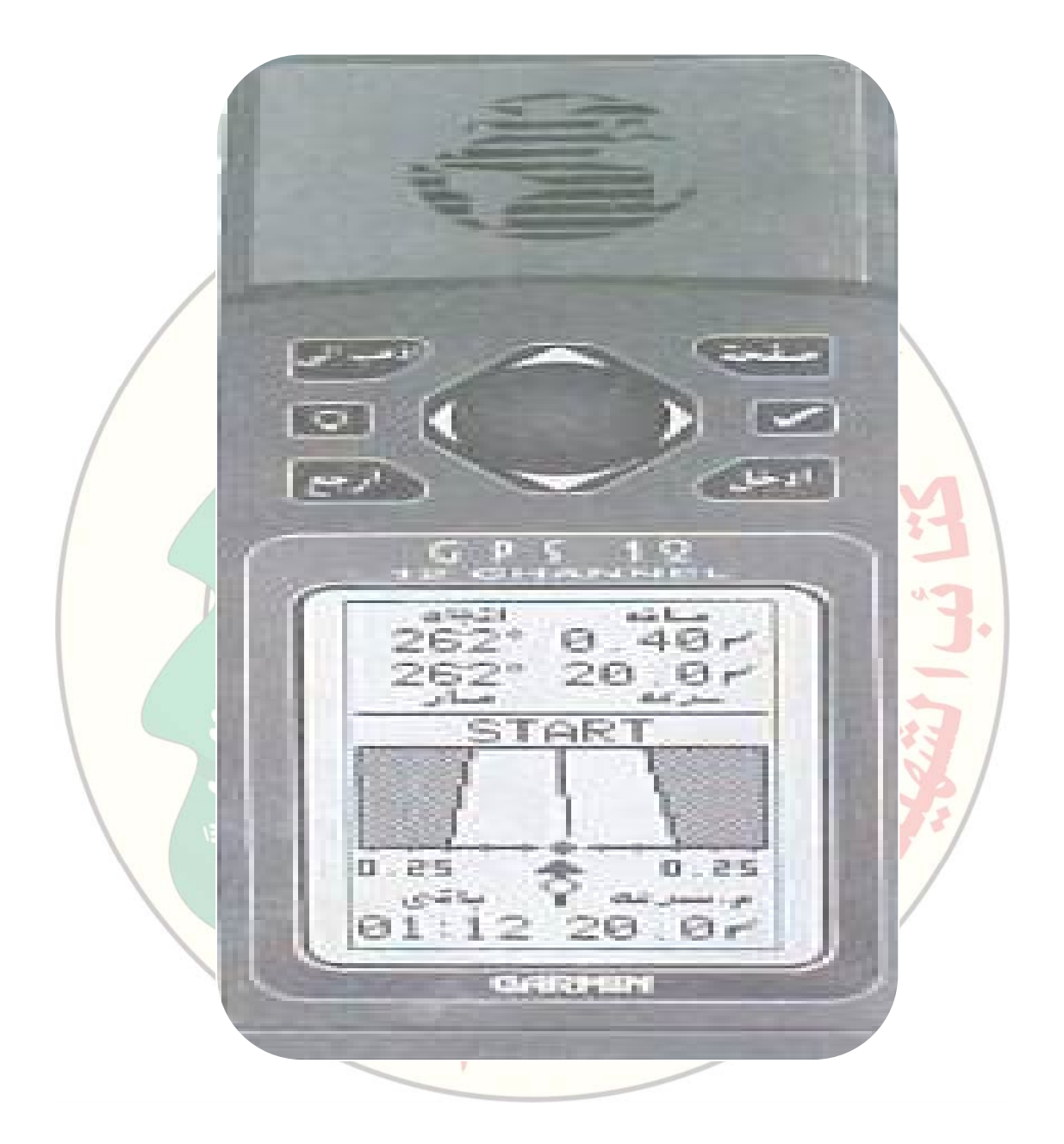

المقــــدمــة:

**مـا هـــــــــو GPS**

**نظام تحديد المواقع** System Positioning Global

#### لمحة عامة:

- GPSاختصار لجملة نظام الملاحة العالمي Global Positioning System
	- صمم من قبل وزارة الدفاع الأمريكية .
- يعمل ٢٤ ساعة ً في الليل و النهار وفي كل أنحاء العالم .
	- دقة تحديده للموقع من ١٠ إلى ١٥ متر .
- يرتبط بالأقمار الصناعية ويستطيع تحديد موقعه في آل مكان على الأرض .
	- يقوم بحساب الفوارق الزمنية .
	- يعمل بالملاحة ثنائية وثلاثية الأبعاد .
- يستطيع تحديد ٥٠٠ إحداثية ( نقطة طريق ) ويمكن تخزينها في الذاكر ة .
	- تستطيع التحكم في الجهاز بسهولة وب<mark>يد واحدة .</mark>
- ليحتاج الجهاز من ٧,٥ إلى ١٥ د<mark>قيقة لاستقبال المعلو</mark>مات عند تشغيله لأول مرة ، أو بعد فقدان المعلومات المخزنة في الذاكرة .
	- ي<mark>كون ا</mark>ستقباله بشكل ممتاز عندما يشغل في العراء .
	- يتأثر الاستقبال في أوراق الأشجار الكثيفة والصخور العالية والجبال والسطوح المعدنية.
	- زود الجهاز بمدخل أنتين للاستقبال بشكل جيد عند وجود موانع الاستقبال (السيارة ، المنازل)
		- زود الجهاز بمدخل آخر ليتم تشغيله عبر السيارة .
		- لتوفير الطاقة ينطفئ الجهاز بعد ١٥ دقيقة من الضغط على آخر زر

#### المواصفات الخاصة للجهاز

**المواصفات الفيزيائية:** 

- **علبة الجهاز:** مليئة بالنيتروجين الجاف تمنع دخول الماء
	- **الوزن :** ٢٦٩ جرام مع البطاريات .
	- **الحرارة:** يتحمل ١٥ إلى ٧٠ درجة مئوية .

**مواصفات الأداء:** 

- زمن اآتساب الأقمار الصناعية ٢٠ ثانية من الحالة الساخنة ، ٢ دقيقة من الحالة الباردة ،
	- ٧٫٥ دقيقة من نمط التحديد التلقائي
	- الدقة في تحديد المواقع ٥ إلى ١٠ أمتار في الثلاثي الأبعاد .
		- الطــاقــــة
	- الدخل أربع بطاريات ١٫٥ فولت حجم AAأو مصدر تيار مستمر ٥ ٤ فولت
		- عمر البطاريات ١٥ إلى ٢٠ ساعة

**طريقة التشغيل :**

- مسك الجهاز موازياً لسطح الأرض .
- الضغط على المفتاح الأحمر( صورة مصباح ) يظهر صفحة ترحيب ثم تظهر صورة الأقمار.
- بعد رؤية صفحة الأقمار وبعد اكتساب الإشارة تأتي صفحة الموقع الذي أنت فيه مع كل المعطيات ( السرعة، اتجاه السير، الإحداثيات

**موارد الاستفادة من GBS:** 

- على المستوى الجغرافي ( البر البحر - الجو ) سواءً كان العمل مدني أو عسكري .
	- على المستوى المدني( رحلات آشافة ، صيد براً وبحراً )
		- على المستوى العسكري
		- تحديد إحداثيات المكان الذي أنت فيه .
		- تحديد نقاط للعدو وتخزينها وإرسالها إلى أي مكان .
			- إدخال احدثيات مرسلة والعمل عليها .
				- التخزين والنقاط الميتة .
	- إدخال إحداثية مرسلة والتعرف على مسافتها واتجاهها .
		- التعرف على أقرب الإحداثيات حولك .
		- معرفة حذف الإحداثيات والمسارات .
	- الدخول إلى صفحة المسالك ومهارة التعامل معها .
	- الدخول إلى صفحة حساب الشمس والمسافة لإحداثية تقوم بإدخالها .

#### لمحة تاريخية عن نظام تحديد المواقع GPS:

في عام ١٩٧٣م بدأ العمل في وزارة الدفاع الأ<mark>مريكية لتصمي</mark>م نظام تحديد المواقع، وذلك لاستبدال نظام الملاحة بالأقمار الصناعية المعروف باسم Transit Systemأو Sat - Nav، وذلك لتفادي عيوبه الممثلة في تغطيته غير الكافية للأقمار الصناعية، وعملياته <mark>الملاحية غير الدقيقة. لذا أُست</mark>حدث النظام الجديد ليوفر تغطية كاملة وبدقة عال<mark>ية تغطي الاحتياجات العسكرية. ويتم التحكم في النظام ع</mark>ن طريق القوات الجوية العسكرية، فضلاً عن أن هذا النظام يتوافر للاستخدامات المدني<mark>ة ويتغلغل</mark> في مختلف أو<mark>جه ال</mark>حياة، حيث أن لـه العديد من التطبيقات الأرضية والبحرية والجوية، كما سيتضح فيم<mark>ا بعد.</mark> وقد تم إطلاق أول قمر صناعي من هذا النوع عام ١٩٧٨م، ويعتم<mark>د هذا النظام على شبكة مكونية من ٢٤ قمراً صناعياً تدور</mark> في مدارات على ارتفاع شاهق حول الكرة الأرضية، وتبدو كأنها نجوم صناعية Man - Made Stars تحاول أن تحل محل النجوم الطبيعية التي كان يعتمد عليها في الملاحة كما يوضح الشكل :

#### توزيع ال<sup>أ</sup>قم<mark>ار ال</mark>صناعية

وتتوزع هذه الأقمار الصناعية في مدار اتها المخصصة لها بزوايا ومسارات

وزمن محدد لكل منها، بحيث يمكن الاتصال مع أربعة أقمار صناعية على

الأقل في أي مكان من العالم. واستحق هذا النظام ما أنفق عليه فهذه الأقمار الصناعية تدور علي ارتفاعات شاهقة مما يجعلها تتفادى المشاكل والمصاعب التي كانت تواجه محطات التوجيه الأرضي، فضلاً عن أنها تعطي نتائج عالية الدقة في تحديد المواقع على سطح الأرض على مدار ٢٤ ساعة يومياً، إذ أنها يمكن أن تعطي قياسات دقيقة للغاية، حيث يمكـن للمساحيين Surveyorsباستخدام أجهزة تحديد المواقع GPSالحصول على قياسات تصل دقتها إلى أقل من السنتيمتر الواحد و هو ما تفتقده الأجهزة المساحية التقليدية. وأفضل مـا تتيحـه هذه التقنية الحديثة هو إمكانياتها، ورخص سعرها، وصغر حجمها، وسهولة الحصول عليها، ويمكن القول إنـه تم إنجاز إحدى احتياجات الإنـسان، حث ستصبح هذه الخدمـة مـن الأساسـيات كالهـاتف مـثلاً، حيـث إنهـا تُمكـن المُستخدم من معرفة موقعه في أي مكان وفي كل وقت، إضافة إلى أن هذه الخدمة الجديدة سوف تساعد سيارات الطوارئ من تأدية عملها بسرعة أعلى وبدقة أكبر حيث إنها ستزود بخرائط إلكترونية Electrons Maps توضح لها مسارها نحو الهدف.

الفصل الثانى

نظام تحديد المواقع ( GPS )

**مكونات جهاز تحديد المواقع :** يتكون نظام تحديد المواقع GPS من ثلاث وحدات رئيسية هي: .١ الأقمار الصناعية Satellites GPS GPS Ground Control Segment الأرضي التحكم نظام .٢ .٣ جهاز الاستقبال Receiver **.١ لأقمار الصناعية** تتسم الأقمار الصناعية في نظامGPS بعدة خصائص أهمها: • يبلغ وزنها حوالي ٨٤٥ آيلوجرام. • يصل عمرها الافتراضي إلى سبع سنوات ونصف. • يتمثل مصدر طاقتها في بطاريات تُشحن بالطاقة الشمسية، تبلغ مساحتها ٢٥ ٧، متراً مربعا.ً • تدور حول الأرض في آل ١٢ ساعة. • يبعد القمر الصناعي عن سطح الأرض بمسافة تصل إلى ٢٠٢٠٠ آيلومتر. **ويتمثل دور القمر الصناعي في تحديد المواقع من خلال الوظائف التالية:**  • استقبال وتخزين البيانات المُرسلة من محطة التحكم. • الحѧѧѧѧصول علѧѧѧѧى التوقيѧѧѧѧت الѧѧѧѧدقيق عѧѧѧѧن طريѧѧѧѧق سѧѧѧѧاعات الروبيѧѧѧѧديوم والسينيزيوم. • إرسال المعلومات للمُستخدم عن طريق إشارات مختلفة. • المناورة لتعديل المدار عن طريق التحكم الأرضي. ويوضح الرسم شكل القمر الصناعي : شكل القمر الصناعي GPS **.٢ نظام التحكم الأرضي:** آما في الشكل التالي • **هاواي** Hawai وإحداثياتها ٤٦ َ ْ١٩ شمالا،ً َ٣٠ ْ١٥٥ غرباً • **وآولѧѧورادو اسѧѧبرنجز**(َ٥١ ْ٣٨ شѧѧѧѧѧѧѧѧѧمالا،ً َ٤٩ ْ١٠٤ غربѧѧѧѧѧѧѧѧѧاً) .Colorado Springs • **اسينيѧشن** (َ٠ ْ٨ جنوبѧا،ً َ٠ ١٣ ْ غـرباً) Ascension، • **ودييجـو جارسيا**(َ٢٠ ْ٧ جنوبا،ً َ٢٦ ٧٢شرقاً) DiegoGarcia. • **وآـوا جوالين**(َ٥٤ ْ٠٠ جنوبا،ً َ٥ ْ١٣٦ شرقاً) Kwa . Jwlein.

الأرضية وهي من الغرب إلى الشرق

 $\dot{\phi}$ 

ہ<br>بیٹیشن

.<br>ماو آها

وهذه المراكز معلومة الموقع بدقة عالية تبلغ نحو عشرة سنتيمترات بالزيادة أو النقصان (±١٠ سم) من مراكز الأرض وتعرف هذه المركز بمحطـات التحكم Tracking Stations، وتشرف عليهـا البحريـة الأمريكيـة.

وتحتوي هذه المحطات الخمسة على أجهزة تحديد المواقع، وأجهزة رصد للأحوال الجوية، وتُرسل هذه الأرصـاد يومياً كبيانات للمحطة الرئيسية في كولور ادو سبرنجز في الولايات المتحدة الأمريكية.

**.٣ جهاز الاستقبال** يعد جهاز الاستقبال الآلة الوحيدة التي تُمكن مُستخدم هذا النظام من الحصول على المعلومات سواء معلومات عن تحديد الموقع أو معلومات عن الأقمار الصناعية، ويتكون جهاز الاستقبال من وحدتين رئيسيتين همـا معدات الاستقبال Hardware، وبرامج المعالجة. Software # الحالات الرئيسية لتحديد الموقع بواسطة نظام GPS

# هناك حالتان رئيسيان لتحديد الموقع باستخدام نظام تحديد المواقع GPSهما:

- **.١ التحديد المطلق للموقع Positioning Point Absolute**  ثعرف عملية تحديد الموقع لنقطة ما دون الاعتماد على نقطة أو نقاط أخرى بالتحديد المطلق ويتطلب الأمر في هذه الحالة جهازاً واحداً فقط، إضـافة إلـي بعض البي<mark>انـات الأوليـة للموقـع. و</mark>يمكن فـي هذه الحالـة الحصول علـي إحداثيات الموقع الجغرافية (خطوط الطول <mark>ودوائر العرض</mark>) في الميدان مباشرة بدون أي عمليات تحليل أو معالجة. و هناك العديد من الأجهزة التي تُست<mark>خدم في هذه الحالة، م</mark>ثل أجهزة الملاحة التي تحدد المواقع بدقة أفقية تصل إلى ثلاثين مترا،ً آما هو الحال بالنسبة لجهاز ماجلان Magellan، وجهاز ترمباك. Trimpak
- **.٢ التحديد النسبي للموقع Positioning Relative** تُعرف عملية تحديد الموقع لنقطـة ما بالا<mark>عتمـاد عل</mark>ى نقطـة أو نقـاط أخرى بالتحديد النسبي، وتتطلب هذه الحالـة وجو<mark>د جهازين على الأقل، إحداهما ثابت في نقطة معلوم إحداثي</mark>اتها، والآخر على النقطة المطلوب حساب إحداثياتها بدقة، وتعرف هذه الحالة باسم تحديد المواقع من وضع الثبات . Static Positioning ويتطلب هذا النوع من القياس عمليات تحليل ومعالجة للبيانات التي تم جمعها في الميدان للحصول على الدقة العاليـة المطلوبـة والتي تصل إلى ملليمترات. وتجدر الإشارة إلى أنه يمكن تحديد الموقع حركياً Kinemetic Positioning حيث يتم تحديد ا<mark>لمواق</mark>ع للجهاز المتحرك وبدقة أ<mark>على</mark> من دقة التحديد المطلق. وهذا النوع مهم في أغراض الملاحة البحرية.

بن القسا

#### كيف يعمل نظام تحديد المواقع GPS

على الرغم من أن نظام تحديد المواقع يستخدم معلومات وأجهزة إلكترونية مطورة طبقاً لتقنيات عالية جداً، إلاّ أن المبادئ الأساسية وراء ذلك تعد بسيطة للغاية. ولتفسير ذلك يمكن تقسيم هذا النظام إلى خمسة أجزاء حسب الغرض منها كما يوضح الشكل :

# **نظام تحديد الموقع**

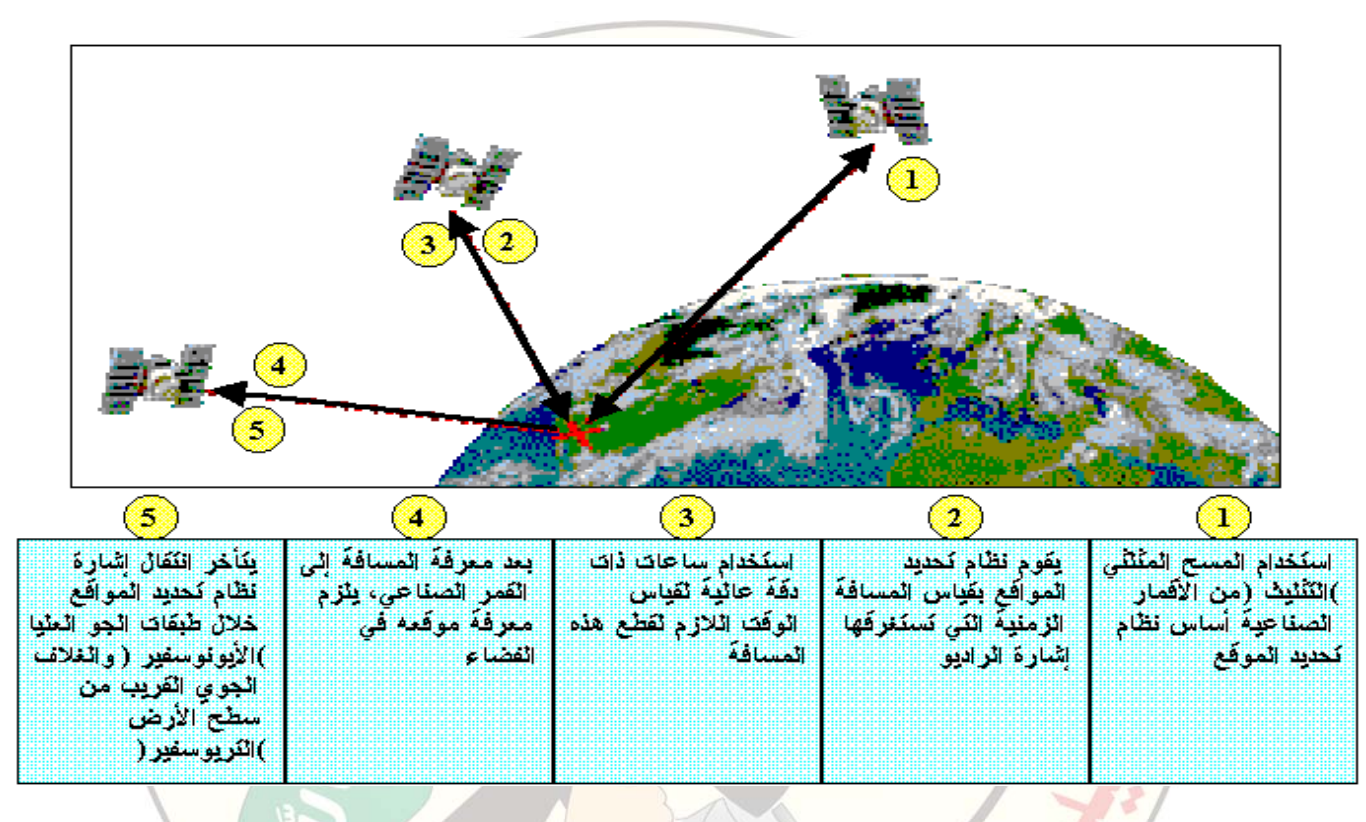

# تتوقف دقة تحديد المواقع باستخدام نظام GPS على عدة عوامل من أهمها:

 $m\ddot{a}$ 

- .١ دقة الرصد.
- .٢ الشكل الهندسي لمواقع الأقمار الصناعية وجهاز الاستقبال.
	- .٣ الظروف الجوية.
	- .٤ دقة التوقيت الفلكي للقمر الصناعي.
		- .٥ طول الفترة الزمنية للرصد.

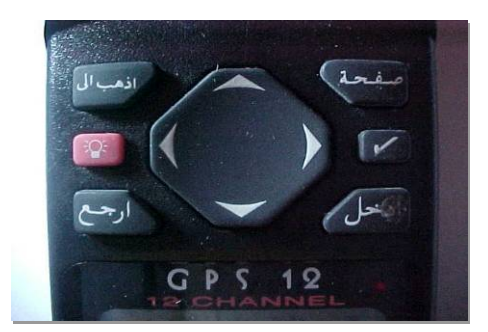

أزرارالجهاز:

لعرض صفحات البيانـات الرئيسية بالتشقيل بالتسلسل والعودة إلى الشاشة من صفحة فرعية

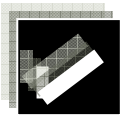

ويتم الضغط عليه في حالة التنبيه لتخزين المواقع .

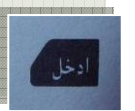

لتأكيد البيانات التي أدخلناها وتأكيد الاستفسارا<mark>ت</mark> التي تظهر على الشاشة ويعمل على تنشيط الحقول التي عليها الإبراز الضوئي لإدخال البيانات.

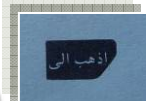

عند الضغط عليه تأتي صفحة الملاحة وال<mark>مؤشر الضوئي</mark> على حقل إحداثي وعند الضغط عليه مرتين يتم تشغيل نمط MOB و هو عمل <mark>إحداثي من حالة المسير</mark> من فوق المركب .

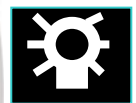

من خلال هذا الزر يتم فتح وإغلاق <mark>الجهاز ،</mark> كما أنه يشغل الإضاءة الخلفية للشاشة ، عند إطفاء الجهاز يتم الضغط لمدة ثلاث ثواني متواصلة .

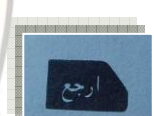

ľ

من خلال هذا الزر يتم الرجوع إل<u>ى الصفح</u>ة السابقة أو إلى محو البيانـات التي قمت بإدخالهـا واسترجاع ا البيا<mark>نات ال</mark>سابقة التي كانت مدونة في الحقل <sub>.</sub>

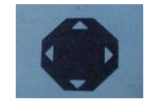

زر الإبهام هذا يمكنك من إدخال المعلومات بسهولة وذلك بالضغط على السهم المناسب . نضغط مرة واحدة للتنقل ببطء وضغطة طويلة للتنقل السريع .

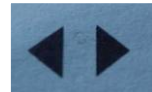

هذان السهمان الأيمن والأيسر لنقل الإبراز الضوئي إلى حقل الرمز ( حرف أو رقم ) ولنقل الابراز الضوئي من حقل إلى آخر .  $\sqrt{2}$ 

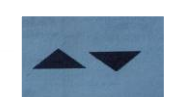

هذان السهمان ن الأعلى والأسفل للتنقل من حقل إلى آخر ولإظهار الرموز (الحروف الأرقام).

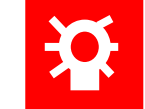

**لفتح الجهاز**: عند الضغط على الزر الأحمر يعمل الجهاز بشكل سريع ويبدأ بالتقاط الأقمار

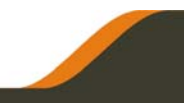

#### إعداد الجهاز للعمل:

• يتم التحكم بوظائف الجهاز عبر ( القائمة ) للدخول إلى القائمة نقلب في زر صفحة حتى نصل إلى القائمة وفيها :

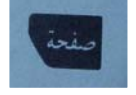

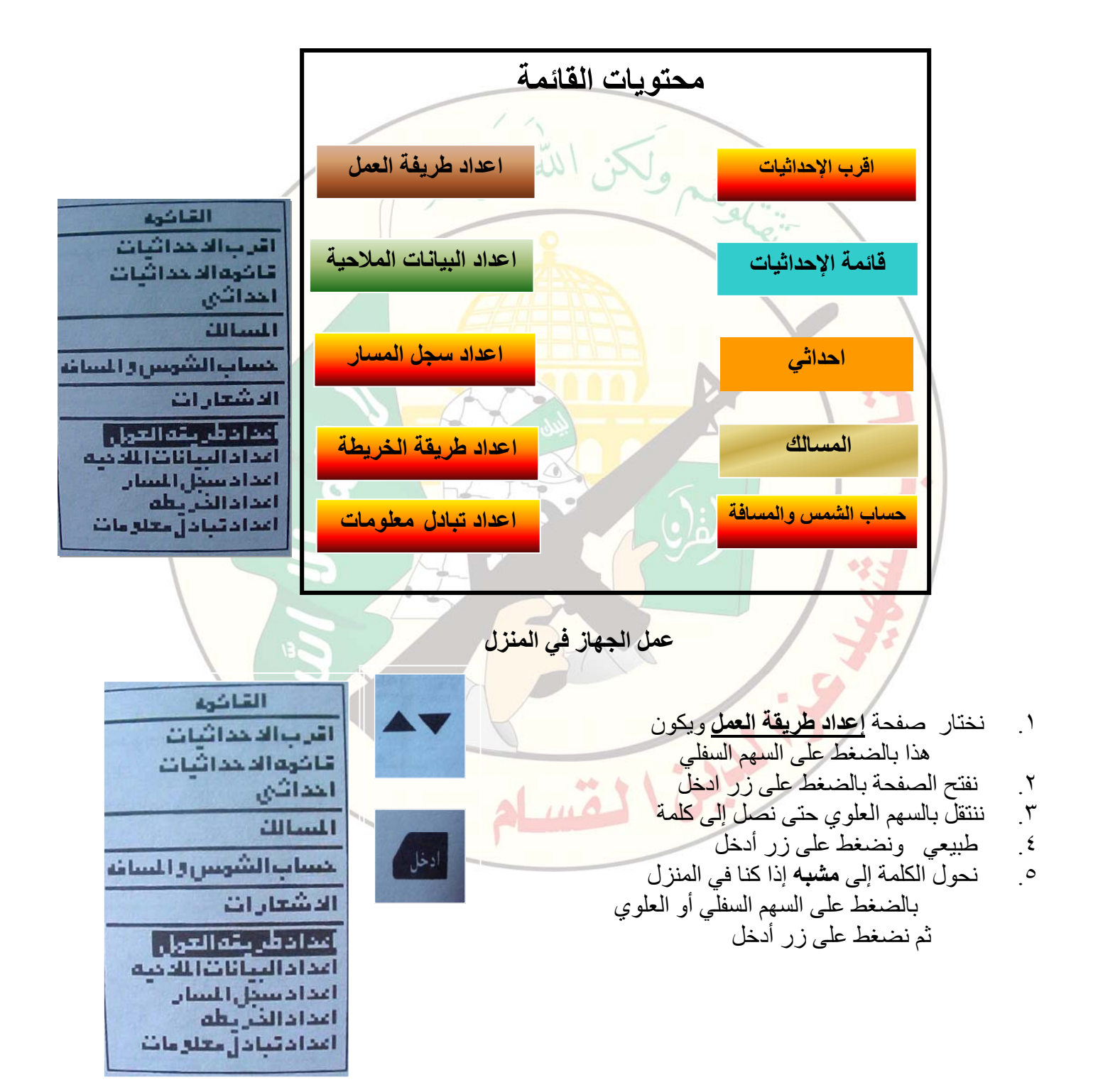

#### إعداد طريقة العمل

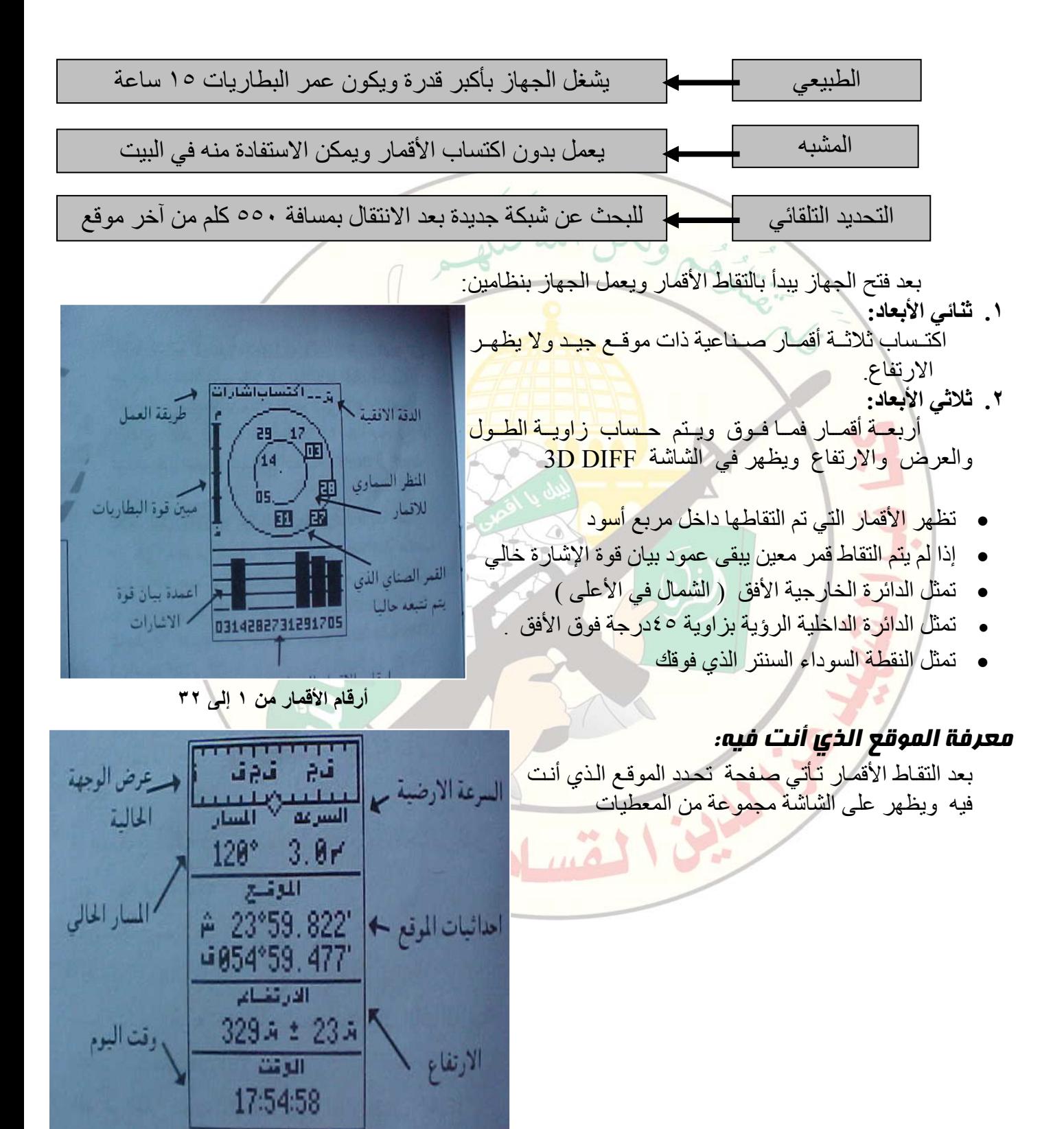

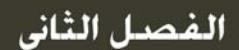

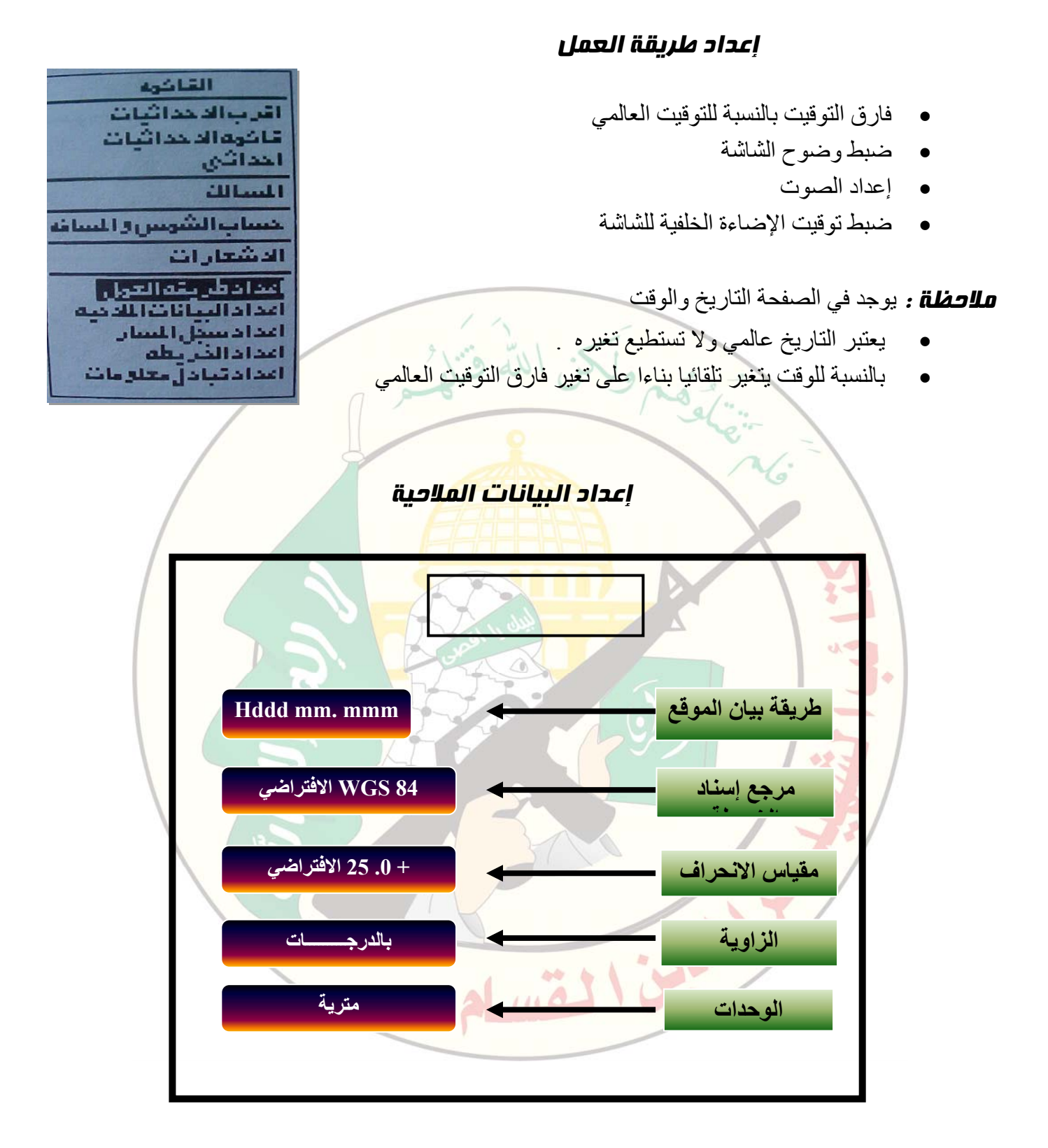

الفصل الثانى

#### إعداد الخريطة

**نستطيع من خلال هذه الخاصية أن نتحكم بصفحة الخريطة في الخيارات التالية .١ أسلوب التوجيه على النحو التالي:**  اعدادالقريطة • الشمال أعلى الشاشة . اسلاب التربيه: الشمال اعلى الشاشي • الهدف أعلى الشاشة . • المسار أعلى الشاشة . بتودالفريطة:  $\overline{a}$ أما في موضوع بنود الخريطة فيمكن لك أن تختار ما تريد بالإظهار أو الإخفاء الطقات : نتم المسالك: لأي بند وهي : نتم اقرب اللواقع : • الحلقات ( تظهر ثلاث حلقات تدل على المدى من الموقع الحالي نعم الأسواء: • المسالك ( يظهر خطوط مستقيمة بين إحداثيات المѧسلك المѧستخدم 250 ستخل اللسان : وكذلك أسماء الإحداثيات ). • أقرب المواقع ( يظهر أقرب تسعة إحداثيات إلى موقعك الحالي . • الأسماء ( إظهار أسماء الإحداثيات التسعة الأقرب إلى موقعك الحالي ) سجل المسار ( تحديد عدد النقاط في المسار وأكبر عدد للمسارات هو ٧٦٨ نقطـة، وعند اضـافة أعداد أخرى أكبر من هذا ا<mark>لعدد يتم مسح الأعداد الق</mark>ديمة تلقائي المباحث العملية <u>خزن سوترح</u> المدائبين **تخزين الموقع** 881 عندما تعطي أمر تخزين <sup>في ا</sup>لتعطيك الجهاز إحداثيات النقطـة التي أنت فيها بشكل مباشر ويمكن تسميتها وإض<mark>افت</mark>ها إلى مسلك معين <sub>.</sub> A 23°59.826'  $\sqrt{2}$ u854°59.478' • من نفس الموقع فنقوم بتحريك بقعة الضوء بالسهم العلوي إلى اشتهالى مسلة خانة إحداثي ثم نضغط زر ادخل  $- --$ • نحرك بالسهم العلوي والسفلي للتنقل ما بين الأرقام والأحرف ، وبالأسهم الجانبية للذهاب إلى الخانة الثانية ملاحظة هامة: لابد من الضغط على زر أدخل بعد آل عملية • ننزل إلى خانة المسلك ونضيف رقم المسلك

• ننزل إلى خانة حفظ ونضغط زر أدخل .

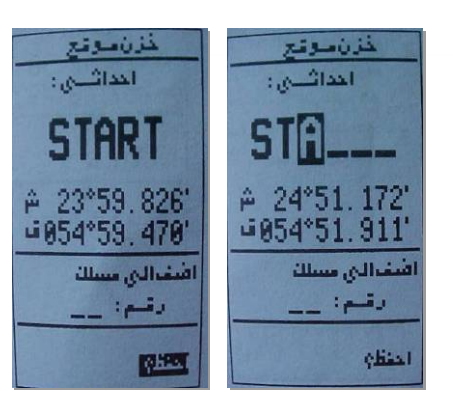

الفصل الثانى

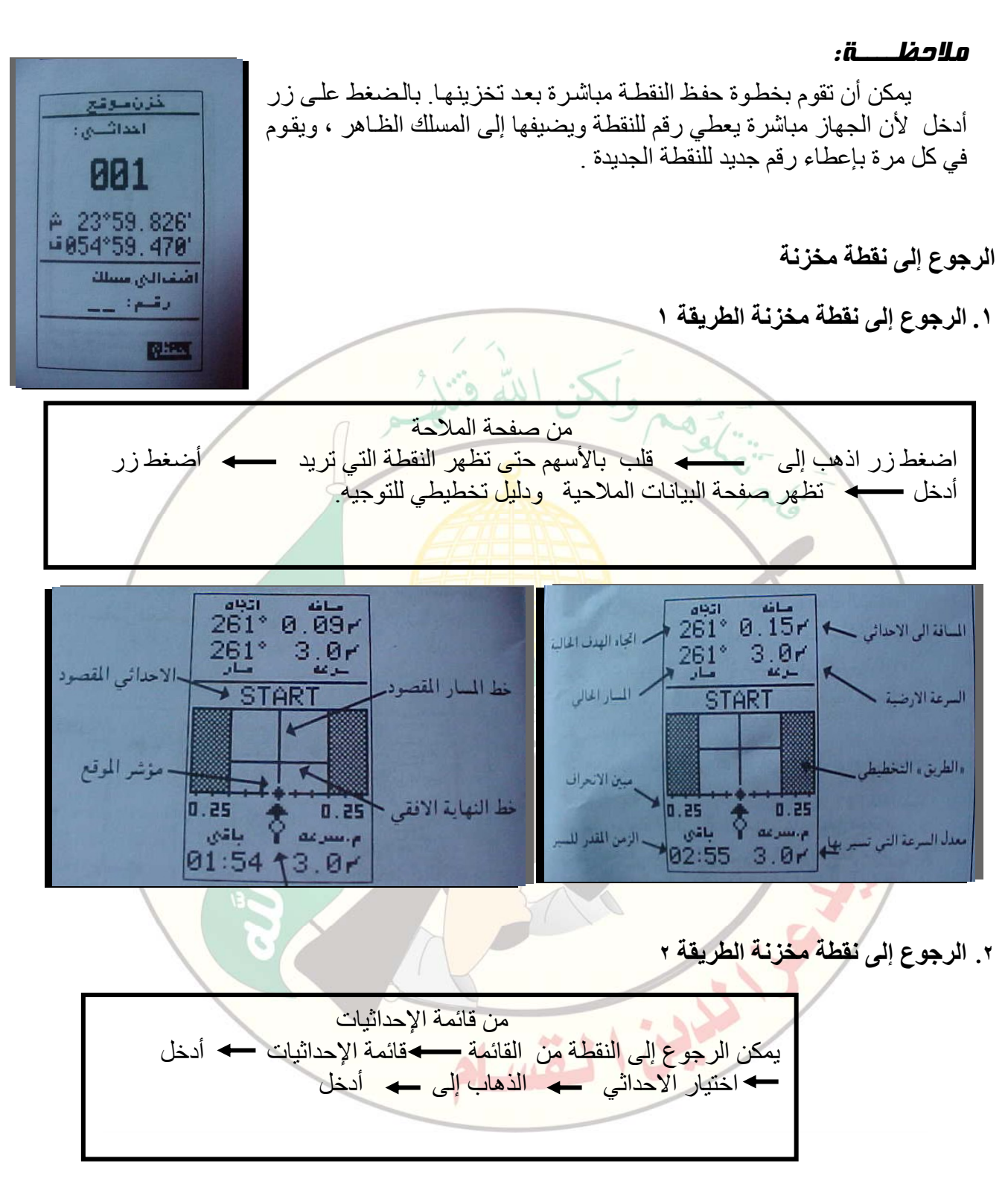

ملاحظة: تتفاعل هذه الطريقة مـع المسلك الفعال فقط . بمعنى لـو كانت النقطـة فـي مسلك آخر يجب النقط في النقط من الذهاب إلى المسلك المطلوب والذهاب إلى النقطة من خلاله

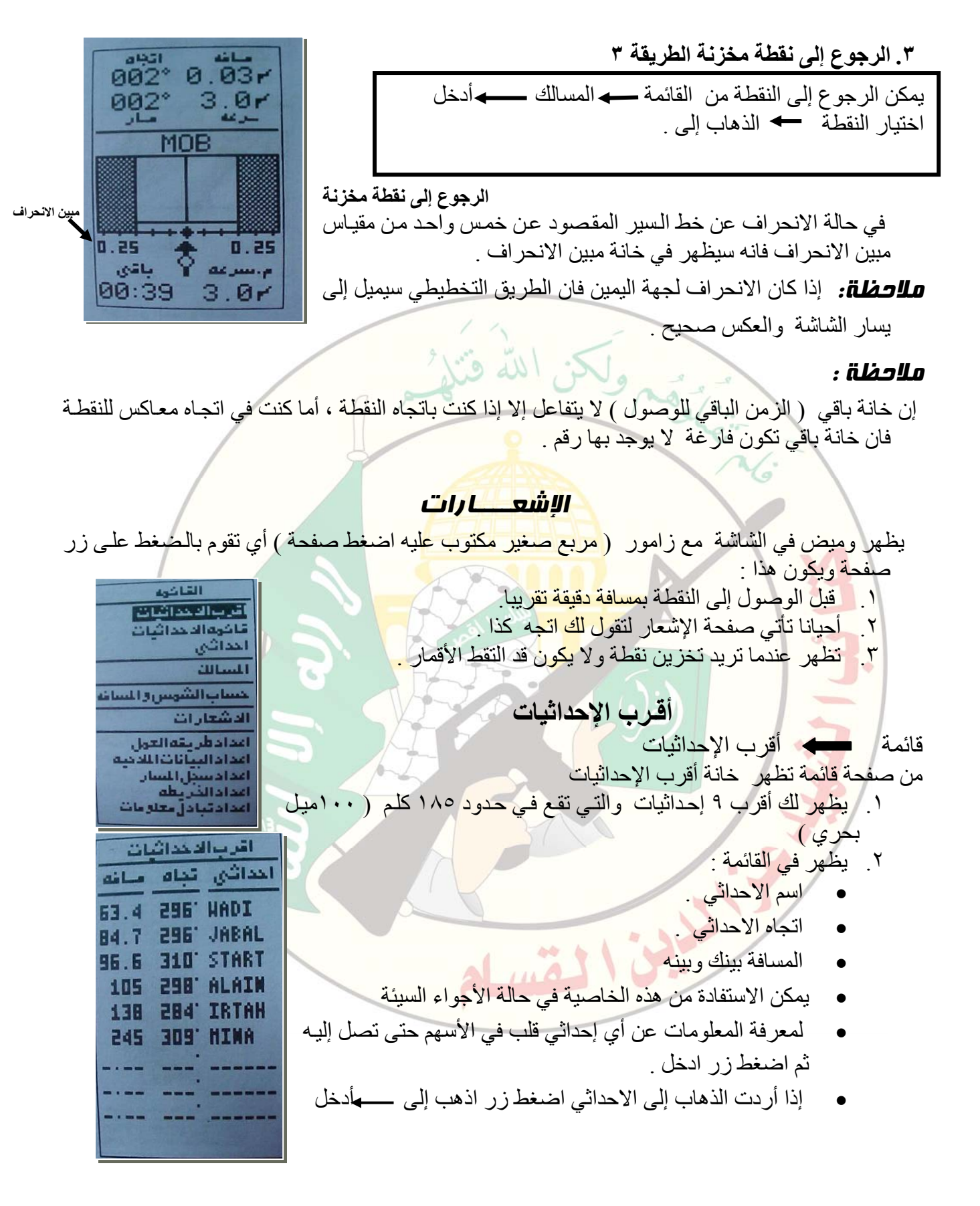

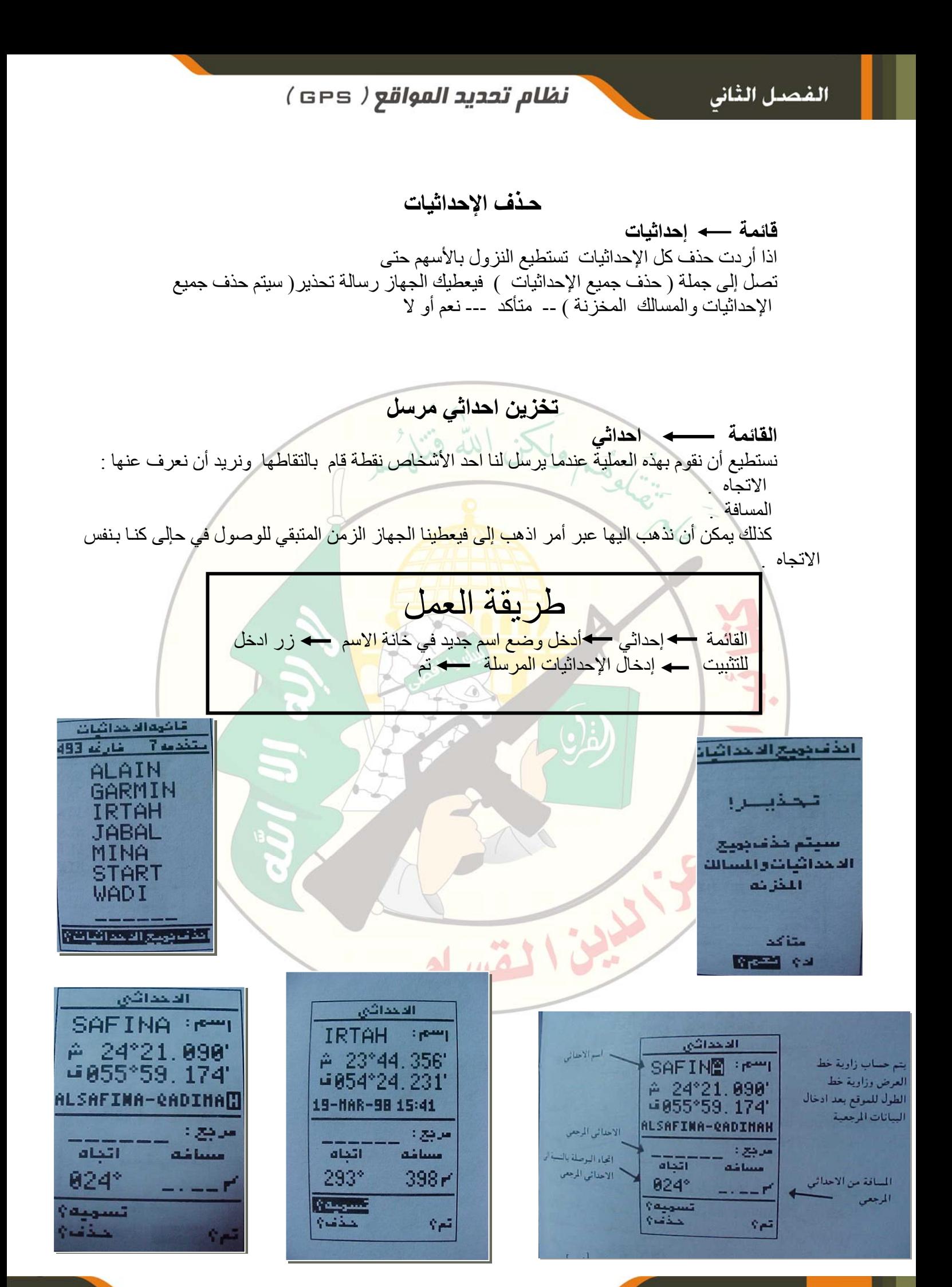

الفصل الثانى

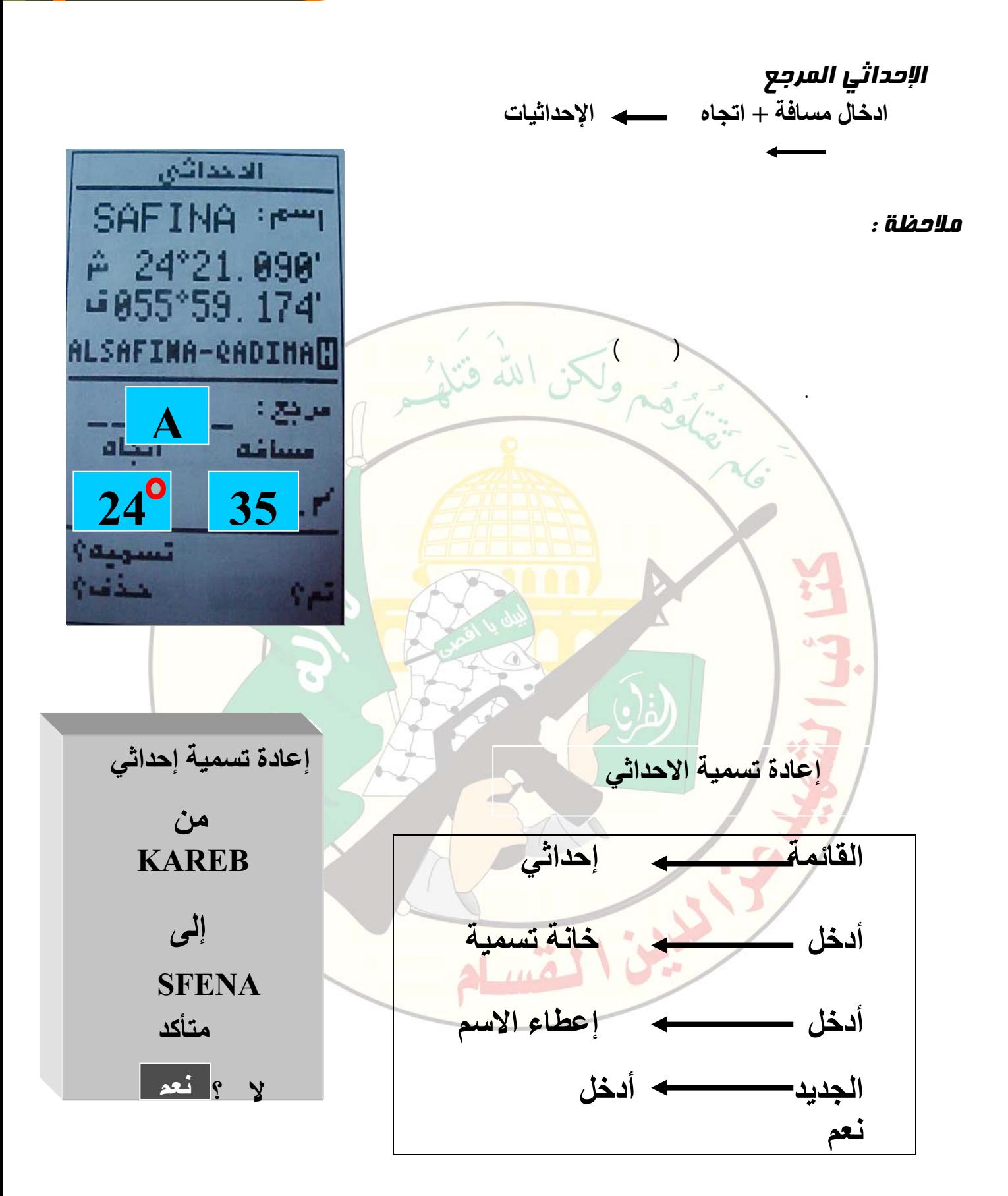

الفصل الثانى

*نظام تحديد المواقع (* GPS *)* 

#### صفحة المسالك

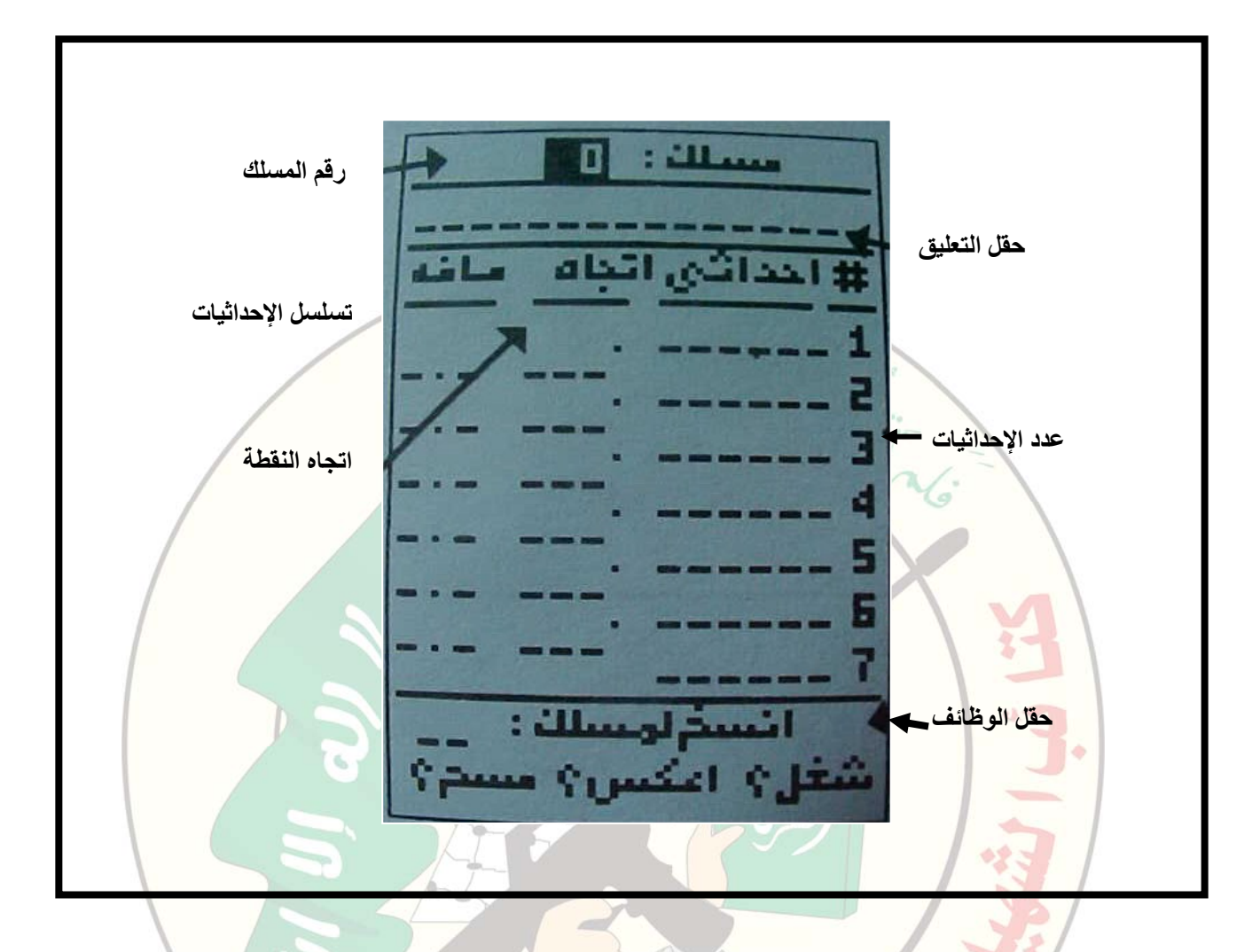

#### عموميات المسلك

- يحتوي الجهاز على ٢٠ مسلك لكن يعطينا <mark>١٩ للا</mark>ستخدام ومسلك رقم0 مخصص للمسلك المستخدم النشط .
	- اذا ر غبت في حفظ إحداثيات المسلك النشط فانقلها إلى أحد المسالك من ١ إلى ١٩.
		- يمكن أن يحتوي آل مسلك على ٣٠ أحداثي .
	- يظهر في الصفحة اتجاه كل احداثي والمسافة بين الاحداثي والآخر .
		- تختفي خانة الاحداثي من المسلك عند ما تمر عليها .
	- يعطيك الجهاز اشعار أنك أقتربت من الاحداثي عندما تكون قريب منه .
		- يمكن أن تكتب في حقل التعليق حتى ١٦ حرف أو رقم .
	- اذا لم تدخل أي تعليق في خانـة تعليق يظهر في الحقل الاحداثيان الأول والأخير .

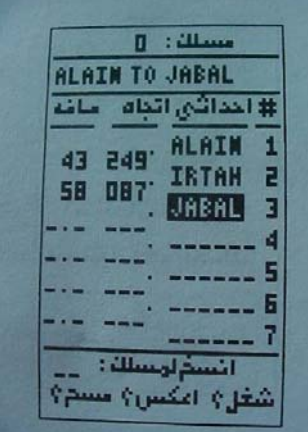

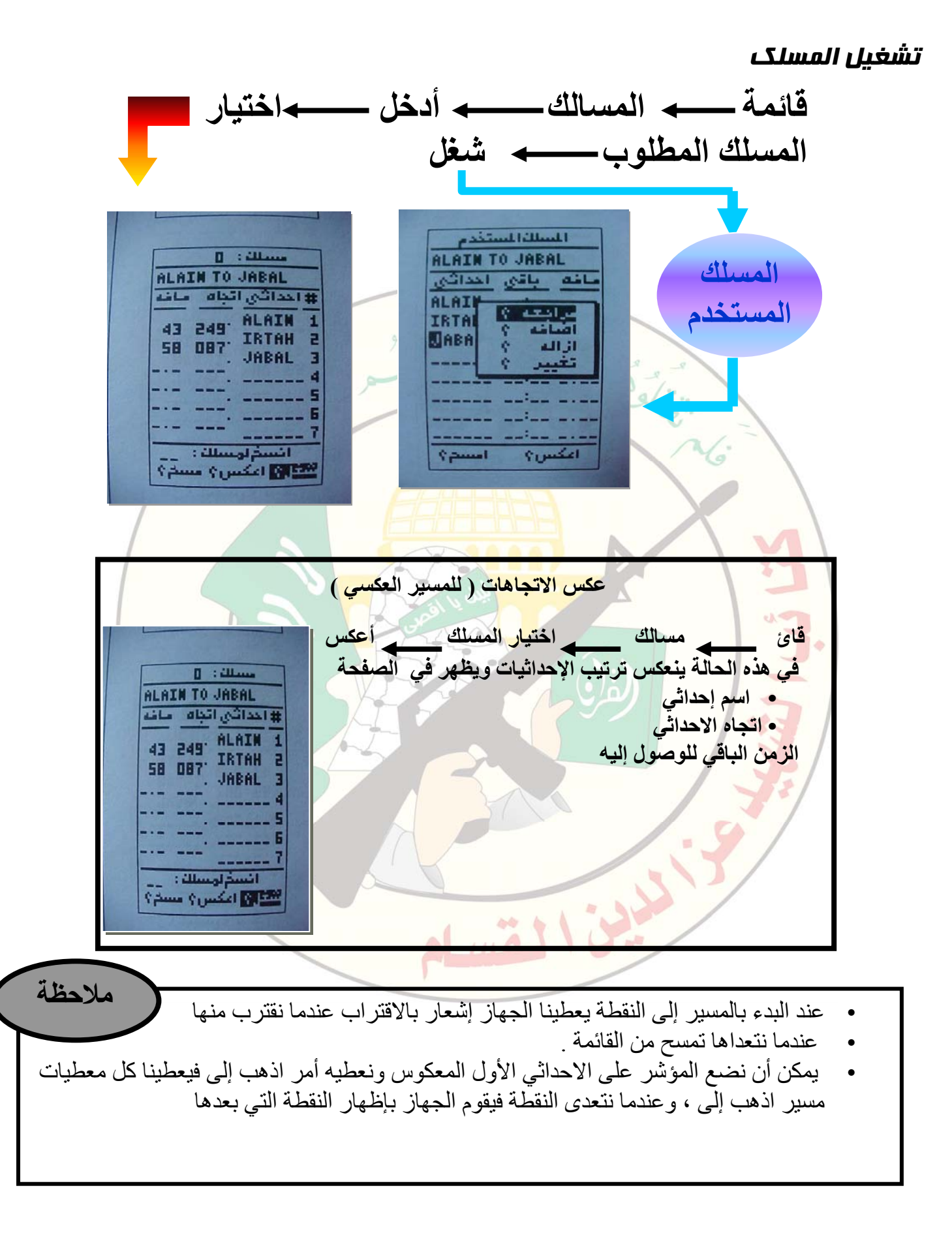

الفصل الثانى

*نظام تحديد المواقع (* GPS *)* 

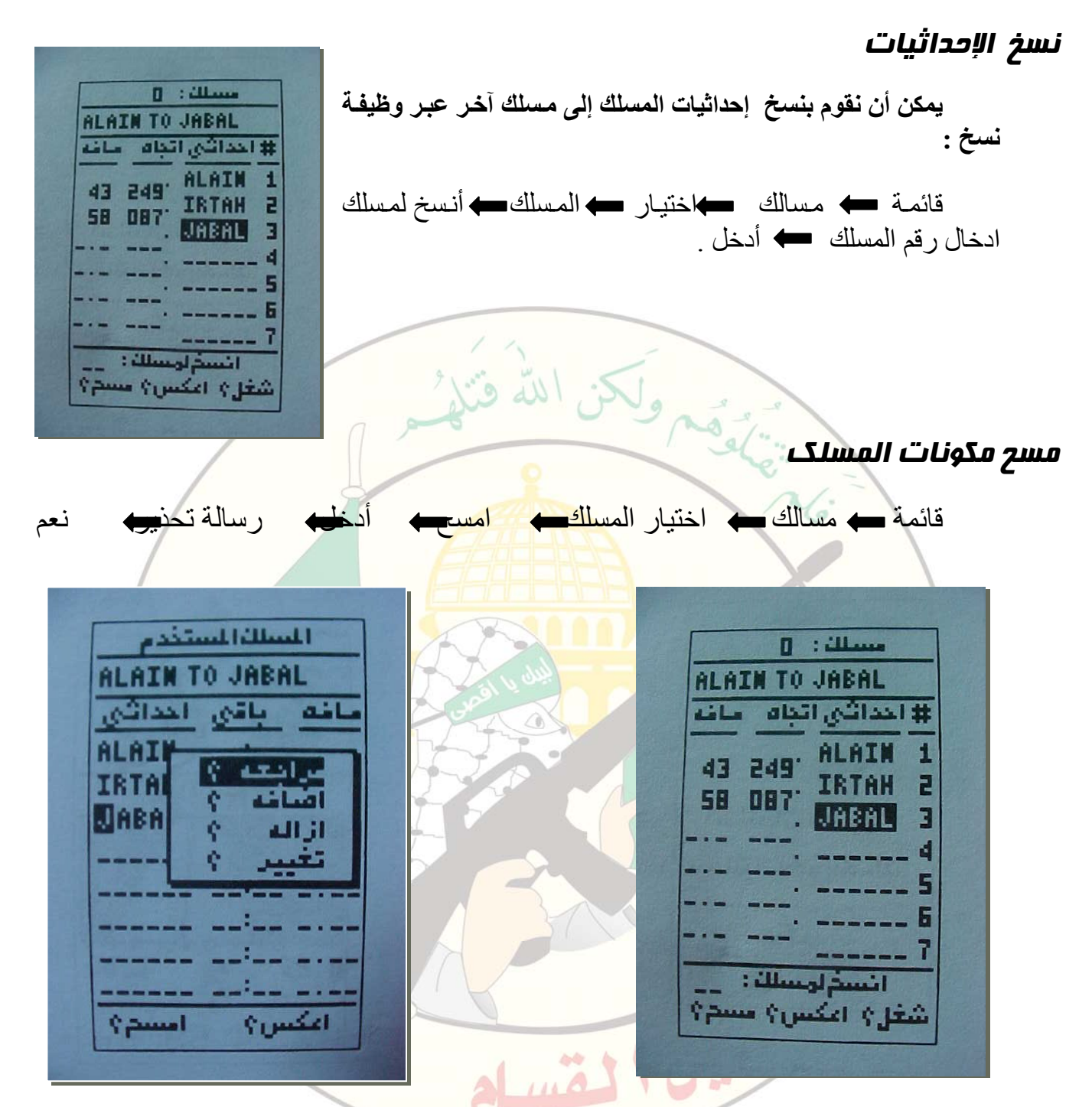